**AutoCAD [Win/Mac] [Updated]**

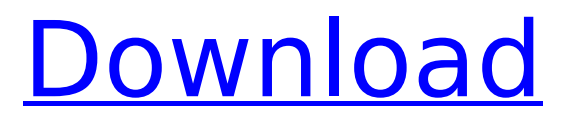

# **AutoCAD Crack+ Keygen For (LifeTime) Free X64**

AutoCAD Serial Key is a successful product and has been adopted by a large number of users across a wide range of sectors, from automobile manufacturers, designers of aerospace products, architecture firms and building contractors, to businesses involved in the manufacturing, construction, financial and insurance industries. AutoCAD Serial Key is now the most widely used CAD software application in the world. AutoCAD Activation Code is a Microsoft Windows platform and is available in two variants: AutoCAD Product Key LT (also known as AutoCAD Basic) and AutoCAD LT Pro (also known as AutoCAD). There are thousands of AutoCAD LT users in the design and manufacturing industry and millions of AutoCAD LT users worldwide. AutoCAD LT is currently installed on millions of desktops and laptops. What is AutoCAD LT? AutoCAD LT (also known as AutoCAD Basic or AutoCAD LT Starter Edition) is the most widely used software package designed for the drawing, drafting and visualisation of 2D and 3D objects on personal computers. The AutoCAD LT package consists of the core AutoCAD application, as well as software tools that assist users in generating shapes, drawing and editing, viewing, and communicating the design. AutoCAD LT is designed to run on personal computers with 64 MB of RAM and Windows 3.1 or Windows 95/NT 3.x, 3.11, 95/98, 98/Me, 2000 or XP operating systems. AutoCAD LT is a fairly new product and has been downloaded over 10 million times from the internet since its release. AutoCAD LT was first released as a standalone version and was then bundled with AutoCAD LT Pro. As a result, AutoCAD LT and AutoCAD LT Pro are used interchangeably in most of the CAD community. AutoCAD LT Basic is the cheapest and most basic version of the software. The software's user interface is extremely basic and there is no 3D capability. The software also lacks any Microsoft Windows compatible data entry tools such as a spelling checker, grammar checker and auto correct. AutoCAD LT Basic is aimed at users who need only a 2D drafting and visualisation package that can be used on a PC or in the workplace. AutoCAD LT Basic lacks the advanced features of the full-featured AutoCAD LT Pro. AutoCAD LT Basic is available for free and is

### **AutoCAD**

AutoCAD is licensed for use on multiple platforms including Microsoft Windows and OS X. It can also be used on a server where it is used remotely. In addition to the standard AutoCAD product, there are commercial products such as AutoCAD LT, ArchiCAD, DWG Orbiter, MyCAD, ManageCAD, Raster Center, Revit and Vectorworks. Features The AutoCAD application allows the user to work with models on all media formats, including CAD, ANSI, U.S. military, European, and others, and supports project types such as architectural, engineering, and mechanical. The integrated 3D modeling tools in AutoCAD provide an environment for creating, viewing, and printing three-dimensional drawings. Additionally, a variety of input devices, including tablets, touchscreens, laser and ink scanners, are fully supported by AutoCAD. 2D 2.5D (concentric) 3D Drafting 2D Drawing 3D Drafting 3D Annotation 3D Graphics Animation AutoCAD Architecture AutoCAD Electrical AutoCAD Civil 3D AutoCAD MEP AutoCAD

Mechanical AutoCAD Plant AutoCAD RV AutoCAD Structural BIM DXF (Extended Drawing Format) DWG Electronic Design Automation (EDA) Envelopes File Link Function Blocks Mapping Microsoft Project Math Microsoft Visio Multivariate Analysis Network Design Raster Graphics ShapePixels Surface Software Development Kit (SDK) Static Library Tables Text TypeDesign Website Workgroup Architecture Xref Native 2D CAD applications Autodesk Architectural Desktop Autodesk Architectural Fusion Autodesk Architectural Manager Autodesk Altium Designer Autodesk Revit Architecture Autodesk Revit Building Information Modeling Autodesk Revit MEP Autodesk Revit Structure Autodesk Revit MEP Project Manager Autodesk Architectural Desktop Autodesk Architectural Manager Autodesk Architectural Fusion Autodesk Architectural Manager Autodesk Building Design Autodesk Building Design Configurator Autodesk Building Design Configurator V9 Autodesk Building Design Component Generator Autodesk Building Design Visualizer Autodesk Building Design Configurator af5dca3d97

## **AutoCAD Crack**

Enter "ActivateKey" in the installation instructions to install the keygen. Or visit here and enter "keygen" to get the Autocad Key Generator. Using Autocad Keygen Download the Autocad Keygen You can download the Autocad Keygen from here. Create a new file Go to File->Save As to create a new file. You can use any name for the keygen file, but usually we keep it named keygen.exe or keygen.exe. Run the Keygen and you will get a pop up window like the image below. Accept the terms and click OK. You can close the autocad keygen if you want. Creating a new Autocad Password for 1514 You can use the Autocad Keygen to create a new Autocad Password for 1514. Copy the file created by Autocad Keygen to Autocad and activate it. To activate it, go to Tools->Options->Users->Options and then click on "Set Login Password" and give a password to your user. Remember this password. Create a new file Go to File->Save As to create a new file. You can use any name for the file, but normally we keep it named keygen.exe or keygen.exe. Run the Keygen and you will get a pop up window like the image below. Accept the terms and click OK. You can close the autocad keygen if you want. Creating a new Autocad Password for 2014 You can use the Autocad Keygen to create a new Autocad Password for 2014. Copy the file created by Autocad Keygen to Autocad and activate it. To activate it, go to Tools->Options->Users->Options and then click on "Set Login Password" and give a password to your user. Remember this password. Create a new file Go to File->Save As to create a new file. You can use any name for the file, but normally we keep it named keygen.exe or keygen.exe. Run the Keygen and you will get a pop up window like the image below. Accept the terms and click OK. You can close the autocad keygen

#### **What's New In?**

Incorporate feedback from printed paper or PDFs and add changes to your drawings automatically, without additional drawing steps. (video: 1:15 min.) When importing paper or PDF files from the web, the software will interpret the type of the page and automatically open that particular document type in the appropriate application, saving time when communicating with remote colleagues, such as line engineers, who may not have the AutoCAD software installed. (video: 1:30 min.) Other enhancements include: You can now specify a version number for your drawing. (video: 2:45 min.) You can now specify a version number for your drawing. (video: 2:45 min.) Structure tree enhancements: With recent versions of AutoCAD, you were unable to view a structure tree at once, i.e., view the same content in multiple windows. Now you can. (video: 1:30 min.) With recent versions of AutoCAD, you were unable to view a structure tree at once, i.e., view the same content in multiple windows. Now you can. (video: 1:30 min.) With 2D and 3D UCS editing enhancements, you can create, edit, or use UCS coordinators to set the x and y coordinate ranges that define the dimensions and orientations of the current drawing. (video: 1:20 min.) With 2D and 3D UCS editing enhancements, you can create, edit, or use UCS coordinators to set the x and y coordinate ranges that define the dimensions and orientations of the

current drawing. (video: 1:20 min.) With the Structures palette, you can choose to "show data" or "hide data" by navigating to Structure Data View (the default is "Hide Data"). (video: 1:30 min.) With the Structures palette, you can choose to "show data" or "hide data" by navigating to Structure Data View (the default is "Hide Data"). (video: 1:30 min.) Changes to the user interface: On the Editing tab, the ribbon now displays the current selected object on the active tool. (video: 1:10 min.) On the Editing tab, the ribbon now displays the current selected object on the active tool. (video: 1:10 min.) On

# **System Requirements For AutoCAD:**

This mod uses NO ASSIMILATE in a game. For an easy to follow on how to install and how to install it. I am going to walk you through a quick and easy installation. All credit for my mods go to the awesome S.T.A.R. Team at Big Fish Games. 1) Download the mod and extract the contents of the file into your game directory in the "extras" folder. 2) Open "Minecart Treasure Chest" and if you dont see any purple chest, you did not install it correctly.

<https://razielagifts.com/wp-content/uploads/2022/08/odeyam.pdf>

[https://archeotes.com/wp-](https://archeotes.com/wp-content/uploads/2022/08/AutoCAD_LifeTime_Activation_Code_Download_Latest_2022-1.pdf)

[content/uploads/2022/08/AutoCAD\\_LifeTime\\_Activation\\_Code\\_Download\\_Latest\\_2022-1.pdf](https://archeotes.com/wp-content/uploads/2022/08/AutoCAD_LifeTime_Activation_Code_Download_Latest_2022-1.pdf) <https://explorerea.com/?p=26187>

[https://cooltto.com/wp-content/uploads/AutoCAD\\_\\_Crack\\_\\_\\_With\\_License\\_Code\\_For\\_PC.pdf](https://cooltto.com/wp-content/uploads/AutoCAD__Crack___With_License_Code_For_PC.pdf)

<https://clusterenergetico.org/2022/08/10/autocad-crack-full-product-key-free-download-latest/>

<https://stingerbrush.com/wp-content/uploads/breewhea.pdf>

<https://wasshygiene.com/wp-content/uploads/2022/08/pheltal.pdf>

<https://www.caelmjc.com/wp-content/uploads/2022/08/AutoCAD-64.pdf>

https://tvlms.com/wp-content/uploads/2022/08/AutoCAD\_ Crack\_License\_Keygen\_3264bit\_Latest.pdf <http://rackingpro.com/?p=62474>

<http://knowthycountry.com/?p=17777>

<https://cambodiaonlinemarket.com/autocad-23-1-4/>

<https://loveandhappiness.tv/autocad-crack-with-license-key-for-windows-april-2022/>

<https://www.siriusarchitects.com/advert/autocad-crack-license-key-mac-win-2/>

[https://fastmarbles.com/wp-content/uploads/2022/08/AutoCAD\\_Crack\\_\\_Free\\_License\\_Key\\_X64.pdf](https://fastmarbles.com/wp-content/uploads/2022/08/AutoCAD_Crack__Free_License_Key_X64.pdf)